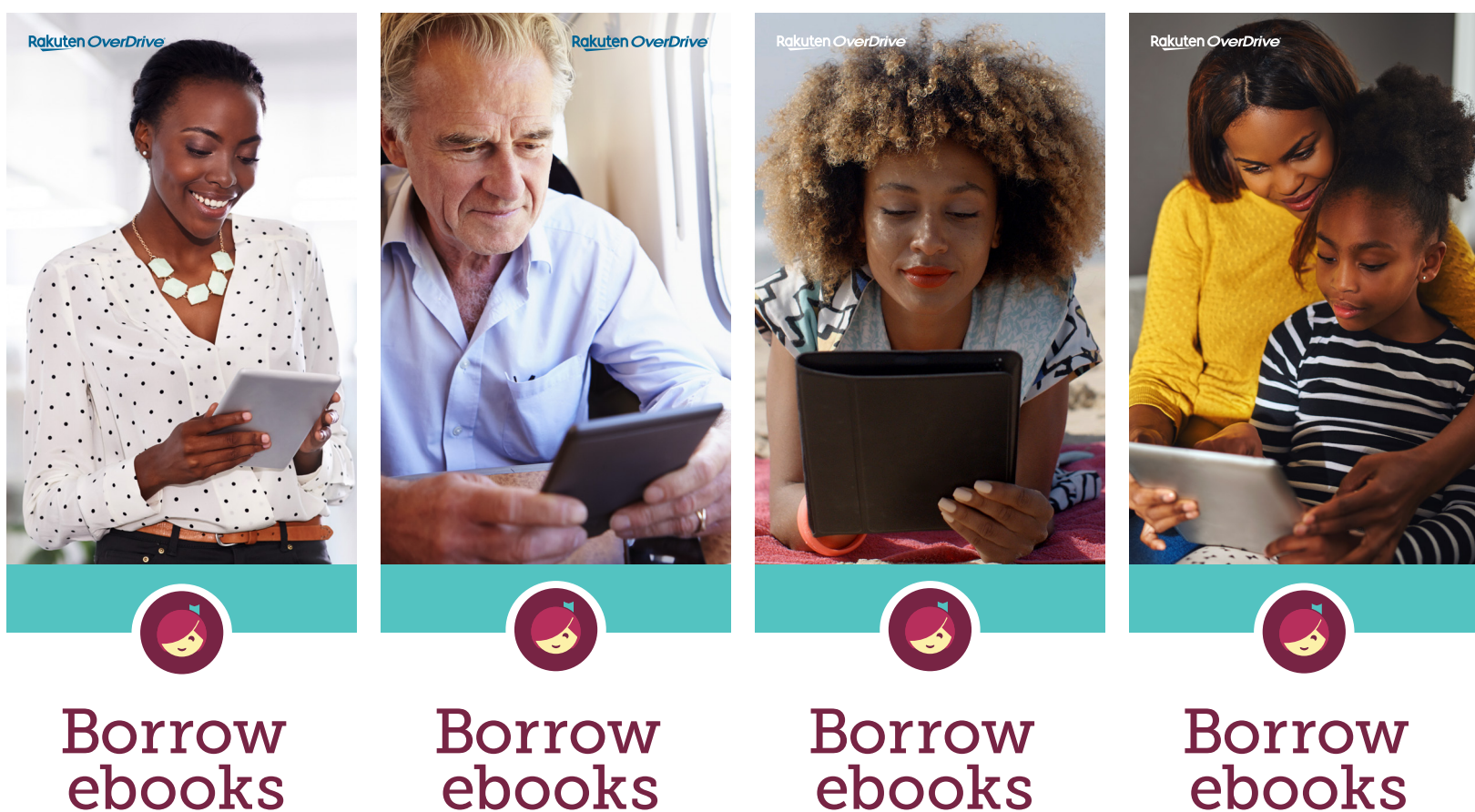

& audiobooks

Free from your library with Libby, the one tap reading app.

### ebooks & audiobooks

Free from your library with Libby, the one tap reading app.

#### ebooks & audiobooks

Free from your library with Libby, the one tap reading app.

## ebooks & audiobooks

Free from your library with Libby, the one tap reading app.

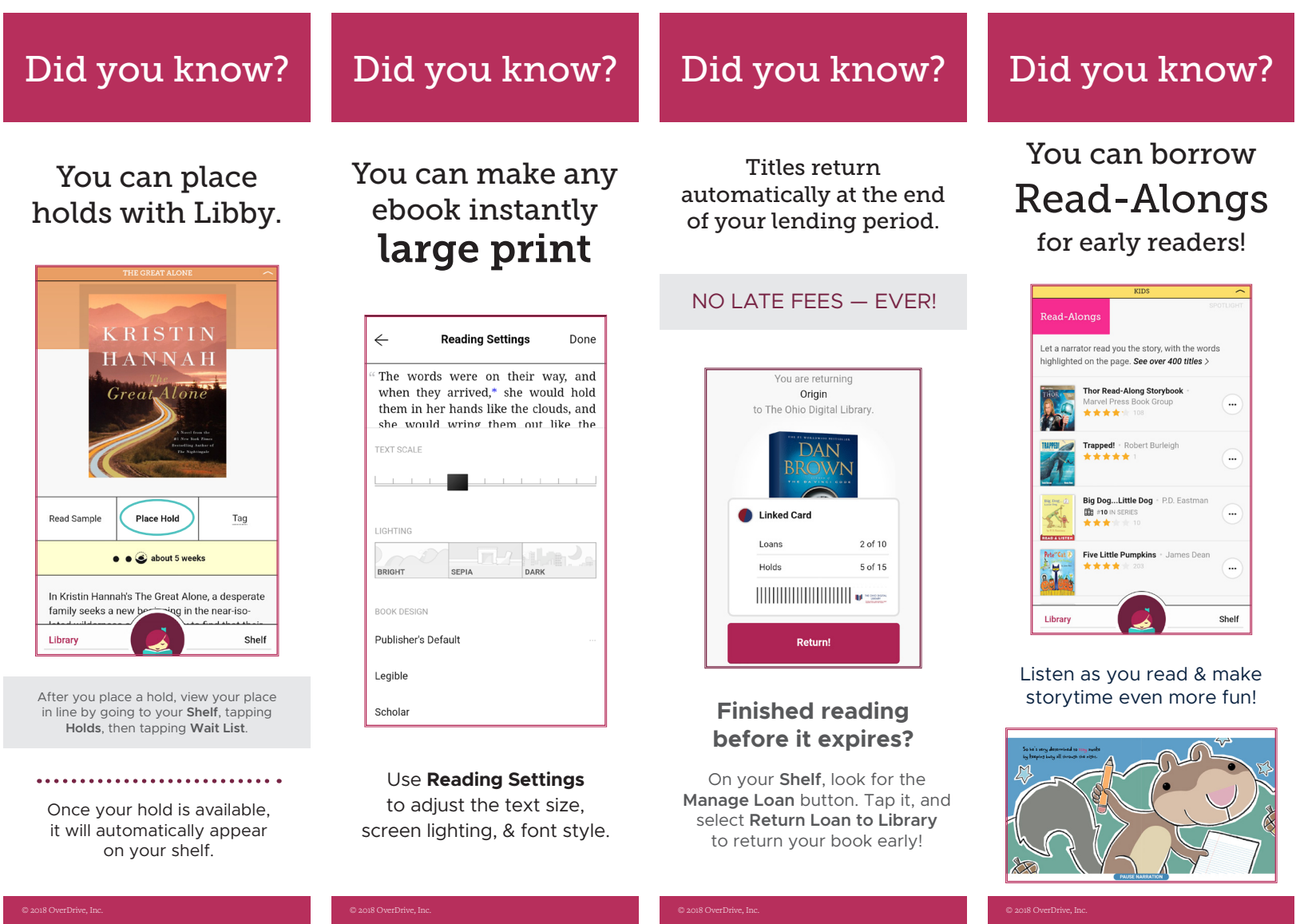

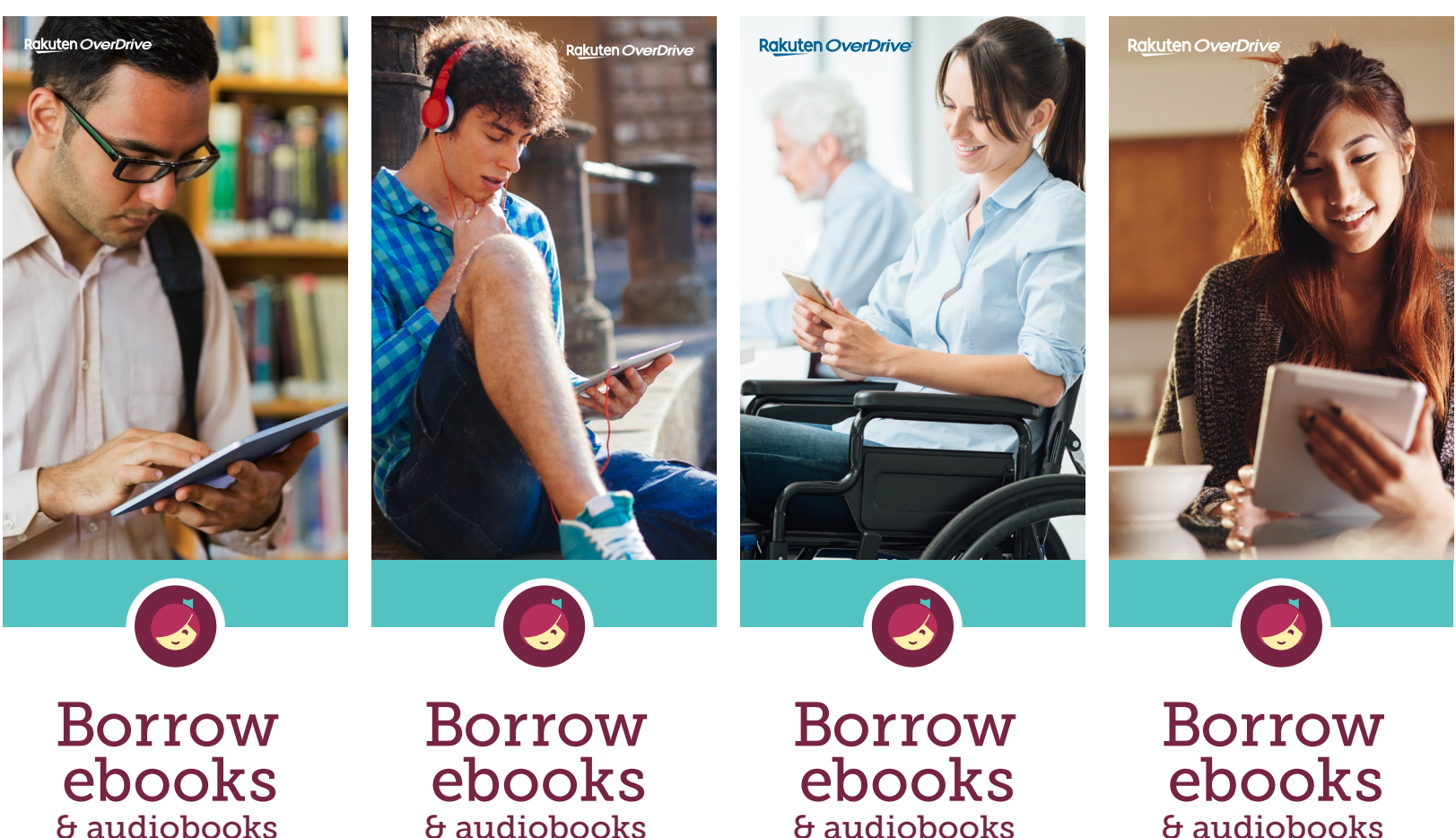

Free from your library with Libby, the one tap reading app.

## & audiobooks

Free from your library with Libby, the one tap reading app.

& audiobooks Free from your library with Libby, the one tap reading app.

# & audiobooks

Free from your library with Libby, the one tap reading app.

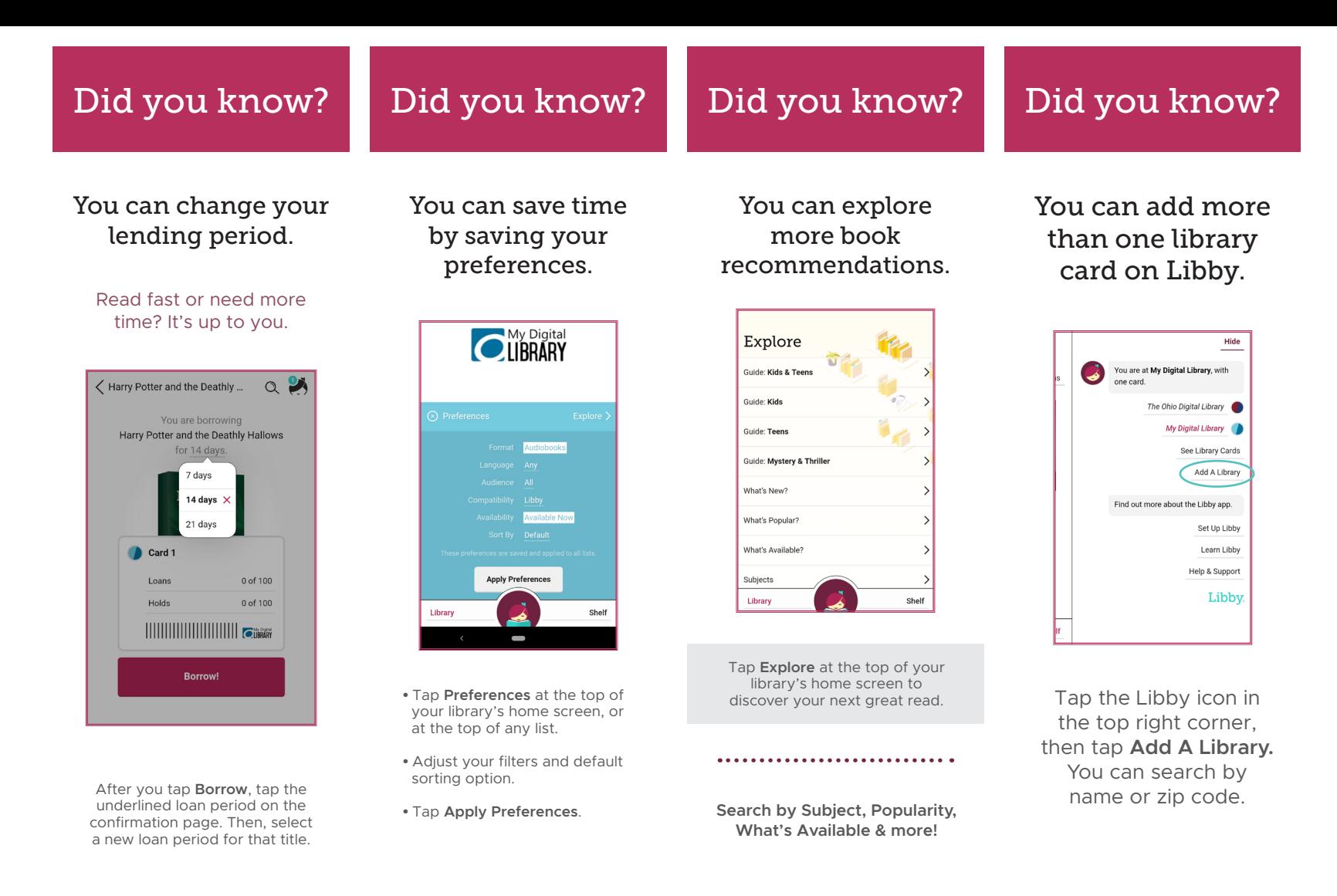